#### Einführung in die Softwareentwicklung

SOMMERSEMESTER 2020

```
// This is C++
void main() {
   int var = 42;
   cout << "Hello World!";
}
# This is Python!
var = 42
print("Hello World!")
```
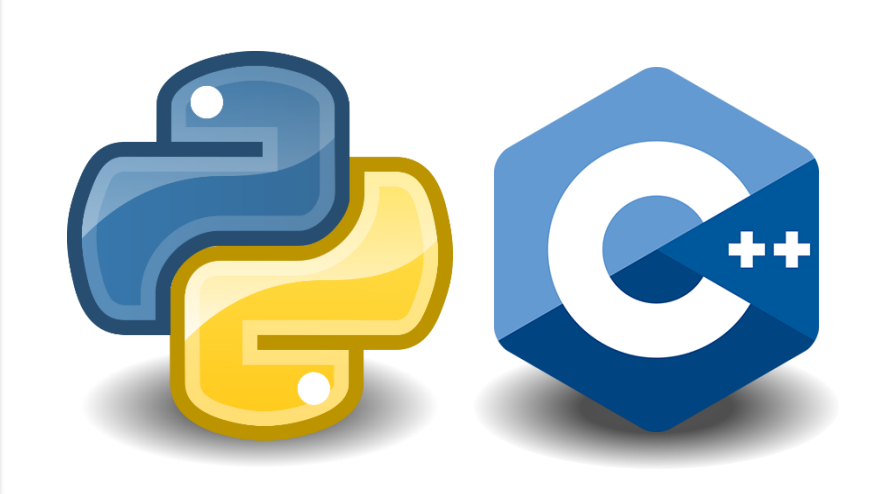

#### Vorlesung #11 Versionsverwaltung

Michael Wand · Institut für Informatik · michael.wand@uni-mainz.de

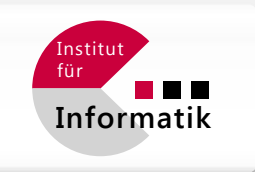

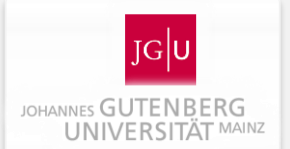

#### Versionsverwaltung

## **Versionsverwaltung**

#### **Ziele**

- **Alle Änderungen nachverfolgen** 
	- "Gestern tat es noch... :-("
	- Alte Versionen können restauriert / verglichen werden
- **EXP** Kollaboration
	- Mehrere Entwickler/innen
	- **Synchronisation von verschiedenen Änderungen**
	- "Konflikte" (widersprüchliche Änderungen) werden erkannt
- **Kommunikation** 
	- Zentraler Aufbewahrungsort ("Cloud")
	- **Alternativ: dezentrale Synchronisation**

## **Prinzip (Beispiel CVS, SVN)**

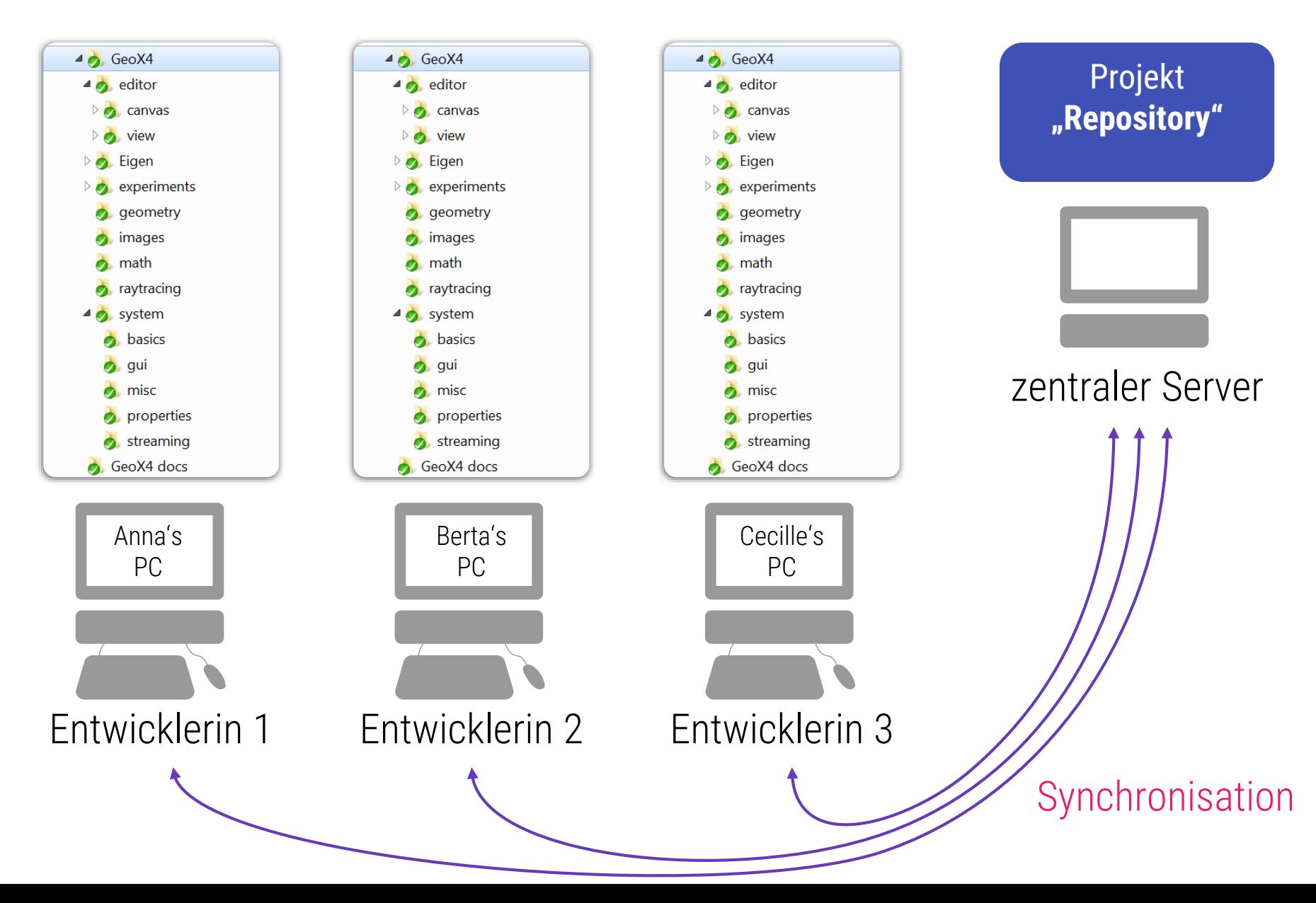

# **Prinzip (Beispiel CVS, SVN)**

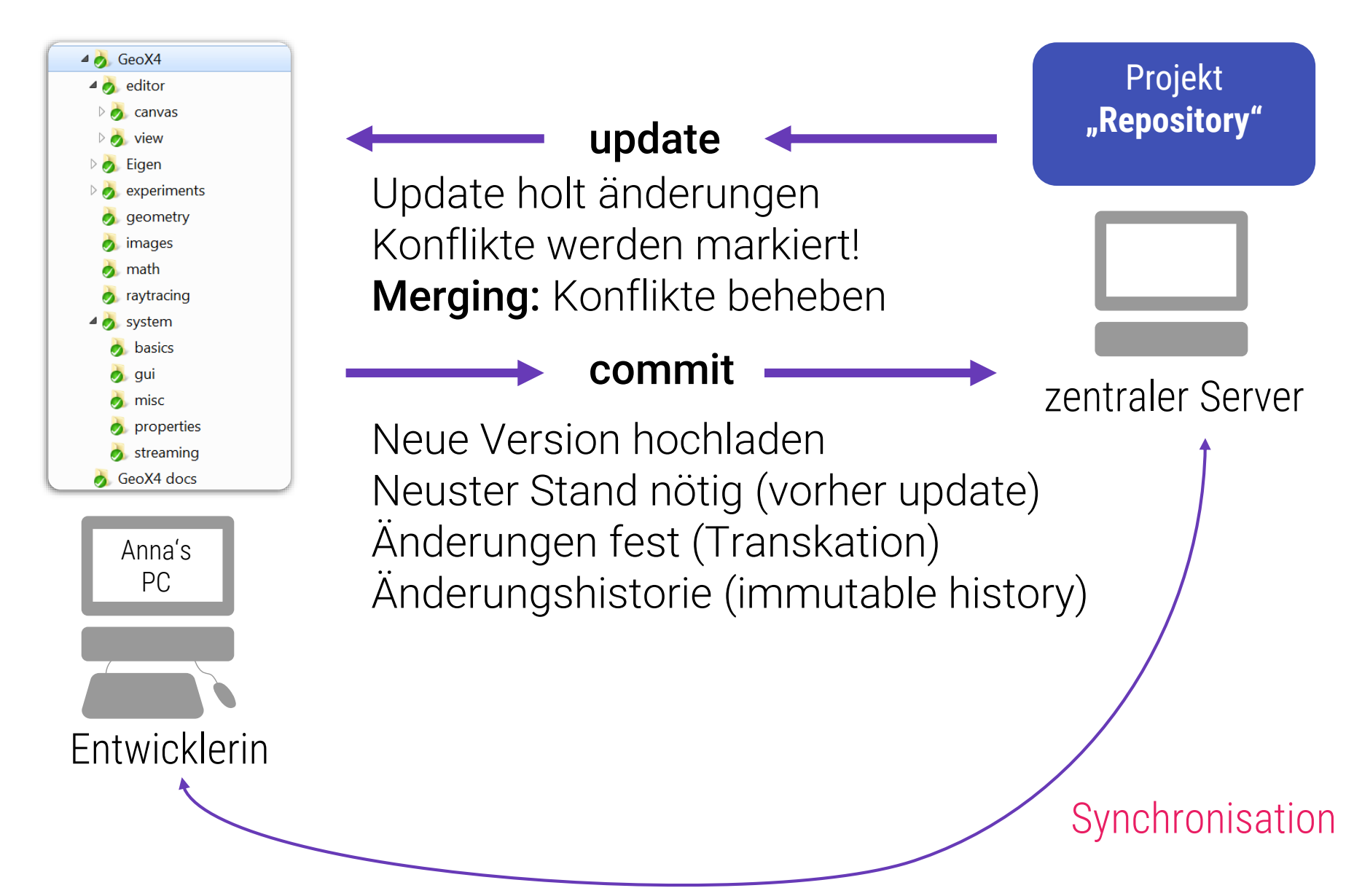

## **Subversion (SVN)**

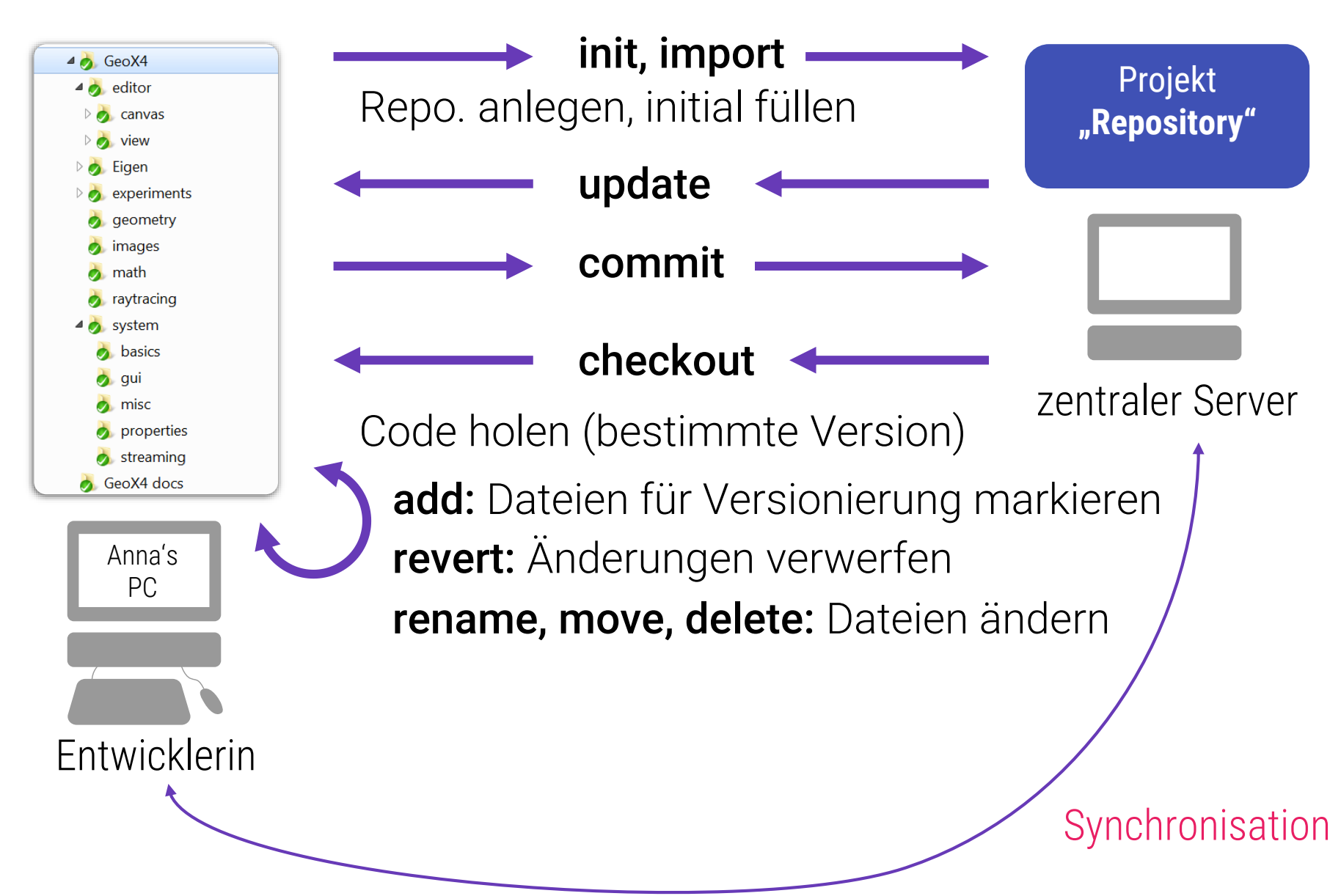

Verteilte (dezentrale) Versionsverwaltung

## **Prinzip (Beispiel HG, GIT)**

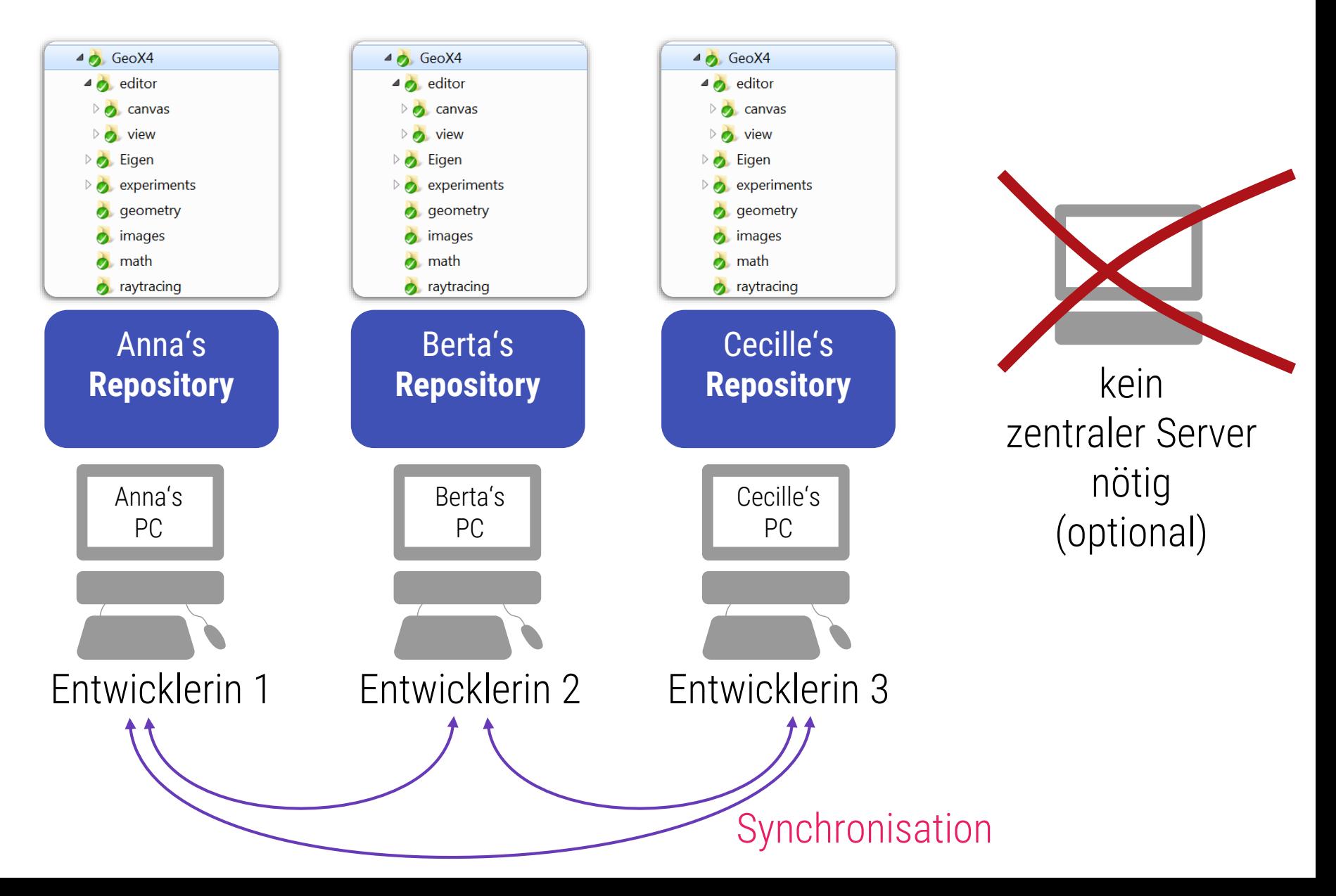

# **Mercurial (HG)**

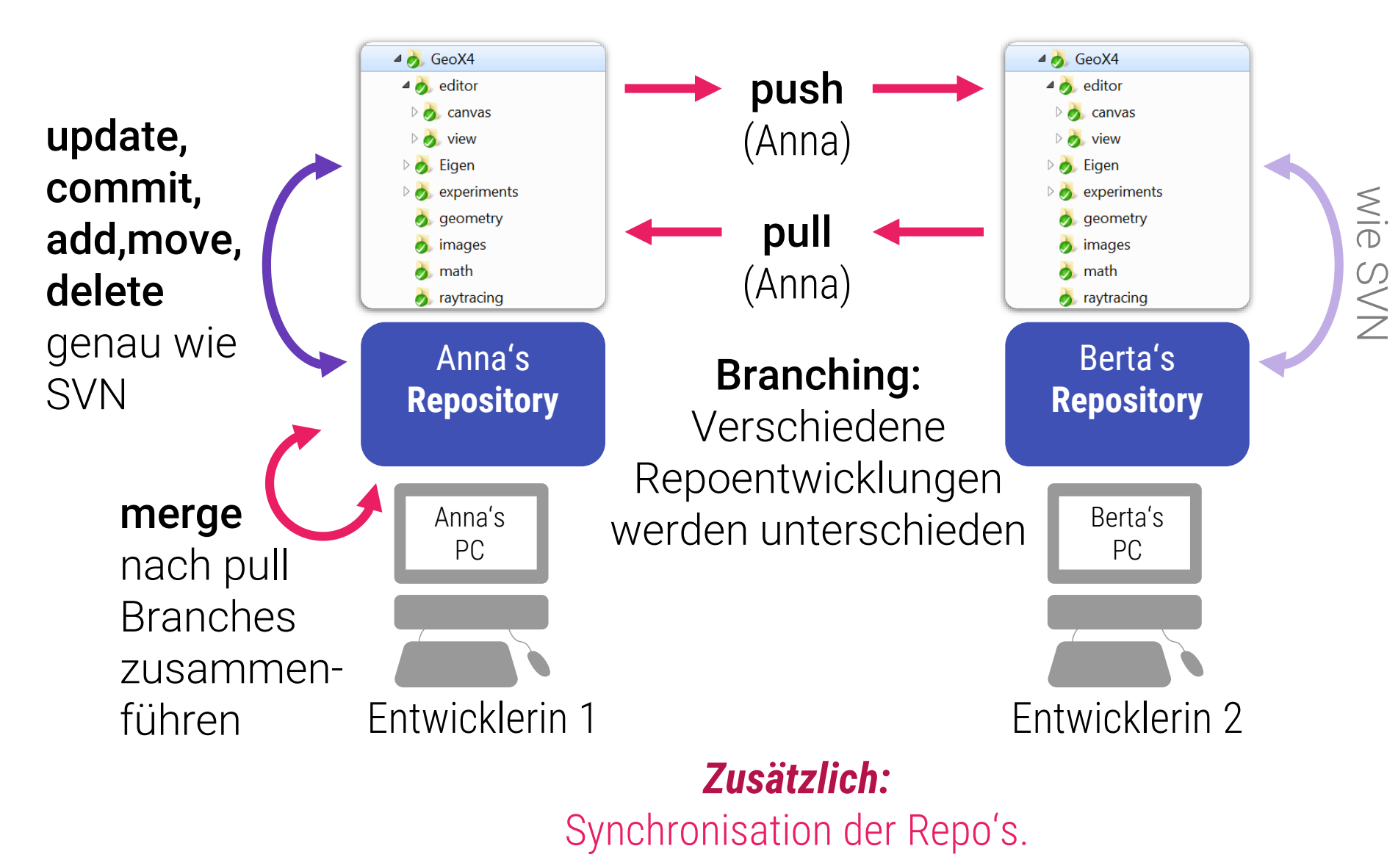

# **Was ist git?**

#### **In den Übungen**

- **Benutzung von "git"**
- **Gleiches Prinzip wie "hg"** 
	- Verteilte Versionsverwaltung
	- Mehr Features
	- **E** Leider deutlich schwerer zu bedienen
	- "Industriestandard"
	- **-** Hauptvorteil: "History rewriting" möglich
		- Kann im kleinen destruktiv sein
		- Bei großen Projekten wichtig, um Ballast zu entfernen

■ Ähnliche Situation wie bei C++ (komplex aber beliebt)

# **Mehr zu git in den Übungen…**

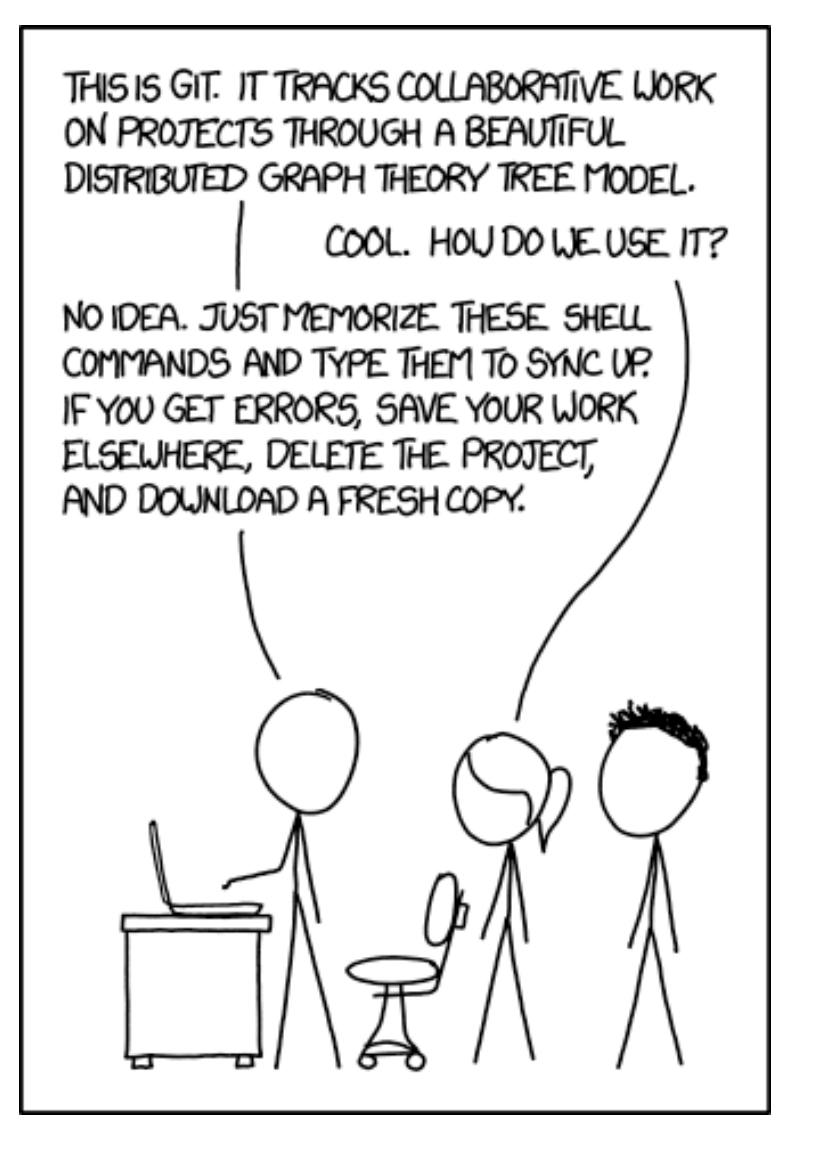